# Цыбина Ирина Владимировна

## Подписано цифровой подписью: Цыбина Ирина Владимировна Дата: 2023.11.14 15:57:44 +03'00'

Муниципальное бюджетное общеобразовательное учреждение города Юрьев-Польского «Школа Nal»

Рассмотрено. Педагогическим салетом Претакол Меб от 24.06.25

 $\mathcal{L}^{\mathcal{L}}_{\mathcal{A}}$ 

Согласовано директора по УНР Le Copoueirione H. A.

Утверждаю Директор, ФБОУ - Школа Nels (с. В. Цыбика

Дополнительная общеобразовательная общеразвивающая программа

«Современные цифровые технодогию»

технической направлениости

Возраст детей: 11 - 13 лет Срок реализании программы: 1 год Автор программы: Дмитриев А. Е., учитель технологии

 $2023$  zod

г. Юрьев - Польский

#### **Пояснительная записка**

Рабочая программа дополнительного образования «Робототехника» разработана на основе следующих нормативно-правовых документов:

- ФЗ №273 от 29.12.2012 «Об образовании в Российской Федерации»,
- Распоряжение Правительства РФ от 29.05.2015 №996-р «Стратегия развития воспитания в РФ на период до 2025 года»
- Концепция духовно-нравственного развития и воспитания личности гражданина России (ФГОСООО)
- Приказ Министерства просвещения Российской Федерации от 9 ноября 2018г. №196 «Об утверждении Порядка организации осуществления образовательной деятельности по дополнительным общеобразовательным программам»
- Письмо Министерства образования и науки РФ № 09-3242 от 18 ноября 2015 г. «Методические рекомендации по проектированию дополнительных общеразвивающих программ (включая разноуровневые программы)»
- Постановление Главного государственного санитарного врача Российской Федерации от 28.09.2020 №28 «Об утверждении санитарных правил СП 2.4.3648-20 «Санитарно- эпидемиологические требования к организациям воспитания и обучения, отдыха и оздоровления детей и молодежи».

#### **Пояснительная записка.**

Для достижения требований стандарта к результатам обучения учащихся, склонных к естественным наукам, технике или прикладным исследованиям, важно вовлечь их в такую учебнопознавательную деятельность уже в начальной школе и развить их способности на следующих этапах школьного образования.

Технологии, охваченные в данном курсе, способствуют эффективному овладению обучающимися универсальными учебными действиями, так как объединяют разные способы деятельности при решении конкретной задачи. Использование современных технологических инструментов значительно повышает мотивацию к изучению отдельных образовательных предметов на ступени основного общего образования, способствует развитию коллективного мышления и самоконтроля.

Курс дополнительного образования «Современные цифровые технологии» предназначен для того, чтобы положить начало формированию у учащихся средней школы целостного представления о мире техники, устройстве современных программируемых механизмов и машин, их месте в окружающем мире (техносфере). Реализация данного курса позволяет стимулировать интерес и любознательность, развивать способности к решению проблемных ситуаций, умению исследовать проблему, анализировать имеющиеся ресурсы, выдвигать идеи, планировать решения и реализовывать их, расширить технический и математический словари ученика. Кроме этого, реализация этого курса в рамках средней школы помогает развитию коммуникативных навыков учащихся за счет активного взаимодействия детей в ходе групповой проектной деятельности. Работая индивидуально, парами или в командах, учащиеся любых возрастов могут учиться, создавая и программируя модели, проводя исследования, составляя отчёты и обсуждая идеи, возникающие во время работы с этими моделями.

Настоящая программа учебного курса предназначена для учащихся 5-7 классов образовательных учреждений, которые будут впервые знакомиться с современными цифровыми технологиями в качестве сознательного пользователя и программиста. Занятия проводятся 3 раза в неделю по 40 минут. Cрок освоения программы 34 недели (1 год).

Формы организации учебной деятельности: индивидуальная, групповая, выставка, соревнование. Основной вид занятий - практический. Используются следующие методы обучения: объяснительно-иллюстративный, репродуктивный, проблемный, частично поисковый, исследовательский.

#### **Обоснование курса**

Актуальность данной программы обусловлена целями, которые заложены в Концепции развития дополнительного образования: создание условий для мотивации к познанию и творчеству, для интеллектуального и духовного развития личности ребенка, а также основывается на анализе социальных проблем, детского и родительского спроса, ориентирование на удовлетворение образовательных потребностей детей и родителей, а также политику государства в области развития цифровых технологий.

Педагогическая целесообразность программы определена тем, что ориентирует учащихся на приобщение к перспективным направлениям развития науки и техники, способствует выбору будущей профессии.

#### **ЦЕЛИ И ЗАДАЧИ КУРСА**

**Цель:** обучение основам современных технологий. **Задачи:**

1. Стимулирование мотивации учащихся к получению знаний, помогать формировать творческую личность ребенка.

2. Развитие интереса к технике, конструированию, программированию, высоким технологиям.

3. Развитию конструкторских, инженерных и вычислительных навыков.

4. Развитие мелкой моторики.

5. Формирование умения достаточно самостоятельно решать технические задачи в процессе конструирования моделей.

В процессе решения практических задач и поиска оптимальных решений школьники осваивают понятия баланса конструкции, ее оптимальной формы, прочности, устойчивости, жесткости и подвижности, а также передачи движения внутри конструкции. Изучая простые механизмы, дети учатся работать руками (развитие мелких и точных движений), развивают элементарное конструкторское мышление, фантазию.

Обучающая среда позволяет учащимся использовать и развивать навыки конкретного познания, строить новые знания на привычном фундаменте. В то же время новым для учащихся является работа над проектами. И хотя этапы работы над проектом отличаются от этапов, по которым идет работа над проектами в средней школе, но цели остаются теми же. В ходе работы над проектами дети начинают учиться работать с дополнительной литературой. Идет активная работа по обучению ребят анализу собранного материала и аргументации в правильности выбора данного материала. В ходе занятий повышается коммуникативная активность каждого ребенка, происходит развитие его творческих способностей. Повышается мотивация к учению. Занятия помогают в усвоении математических и логических задач, связанных с объемом и площадью, а так же в усвоении других математических знаний, так как для создания проектов требуется провести простейшие расчеты и сделать чертежи. У учащихся, занимающихся конструированием, улучшается память, появляются положительные сдвиги в улучшении почерка (так как работа с мелкими деталями конструктора положительно влияет на мелкую моторику), речь становится более логической.

#### **Предполагаемые результаты реализации программы**

#### **Личностные, метапредметные и предметные результаты освоения курса:**

**Личностными результатами** изучения курса «Современные цифровые технологии» является формирование следующих умений:

- Оценивать жизненные ситуации (поступки, явления, события) с точки зрения собственных ощущений (явления, события), в предложенных ситуациях отмечать конкретные поступки, которые можно *оценить* как хорошие или плохие;
- называть и объяснять свои чувства и ощущения, объяснять своё отношение к поступкам с позиции общечеловеческих нравственных ценностей;
- самостоятельно и творчески реализовывать собственные замыслы.

**Метапредметными результатами** изучения курса «Современные цифровые технологии» является формирование следующих универсальных учебных действий (УУД):

#### **Познавательные УУД:**

определять, различать и называть детали конструктора,

 конструировать по условиям, заданным взрослым, по образцу, по чертежу, по заданной схеме и самостоятельно строить схему.

ориентироваться в своей системе знаний: отличать новое от уже известного.

 перерабатывать полученную информацию: делать выводы в результате совместной работы всего класса, сравнивать и группировать предметы и их образы;

#### **Регулятивные УУД:**

уметь работать по предложенным инструкциям.

 умение излагать мысли в четкой логической последовательности, отстаивать свою точку зрения, анализировать ситуацию и самостоятельно находить ответы на вопросы путем логических рассуждений.

 определять и формулировать цель деятельности на занятии с помощью учителя; **Коммуникативные УУД:**

уметь работать в паре и в коллективе; уметь рассказывать о проекте.

уметь работать над проектом в команде, эффективно распределять обязанности.

**Предметными результатами** изучения курса «Конструктор» является формирование следующих знаний и умений:

ЗНАТЬ:

- $1<sup>1</sup>$ правила безопасной работы;
- $2.$ основные компоненты конструкторов ЛЕГО;
- $\mathfrak{Z}$ . устройство квадрокоптеров типа Геоскан;
- $\overline{4}$ . конструктивные особенности различных моделей, сооружений и механизмов;

 $5<sub>1</sub>$ компьютерную среду, включающую в себя графический язык программирования и 3д-моделирования;

6. виды ПОДВИЖНЫХ  $\mathbf{H}$ соединений неподвижных  $\, {\bf B}$ конструкторе; основные приемы конструирования роботов:

конструктивные особенности различных роботов;  $7.$ 

8. как использовать созданные программы;

9. как самостоятельно решать технические задачи в процессе конструирования роботов (планирование предстоящих действий, самоконтроль, применять полученные знания, приемы и опыт конструирования с использованием специальных элементов, и других объектов и т.д.);

как создавать реально действующие модели роботов при помощи специальных  $10.$ элементов по разработанной схеме, по собственному замыслу;

- как создавать программы на компьютере для различных роботов; 11.
- 12. как корректировать программы при необходимости;
- 13. как демонстрировать технические возможности роботов;
- как управлять квадрокоптером, совершать основные приемы пилотирования; 14.
- 15. как вести аэрофотовидеосъемку, передавать полученную информацию на гаджеты;
- 16. принципы действия, программирования и использования 3Д-принтера;
- 17. принципы работы с различными программами по трехмерному моделированию.

#### **YMETb:**

- 1. Принимать или намечать учебную задачу, ее конечную цель.
- 2. Прогнозировать результаты работы.
- 3. Планировать ход выполнения задания.
- 4. Рационально выполнять задание.
- 5. Руководить работой группы или коллектива.
- 6. Высказываться устно в виде сообщения или доклада.
- 7. Высказываться устно в виде рецензии ответа товарища.
- 8. Получать необходимую информацию об объекте деятельности, используя рисунки, схемы, эскизы, чертежи (на бумажных и электронных носителях);
- 9. Осуществлять простейшие операции с файлами;
- 10. запускать прикладные программы, редакторы, тренажеры;
- 11. Представлять одну и ту же информацию различными способами;
- 12. Осуществлять поиск, преобразование, хранение и передачу информации, используя указатели, каталоги, справочники, Интернет.
- 13. Устройство компьютера на уровне пользователя;
- 14. Основные понятия, использующие в робототехнике: микрокомпьютер, датчик, сенсор, порт, разъем, ультразвук, USB-кабель, интерфейс, иконка, программное обеспечение. меню, подменю, панель инструментов;
- 15. Интерфейс программного обеспечения Lego;
- 16. Управлять простейшими моделями квадрокоптеров;
- 17. Создавать проекты в изученных компьютерных программах по 3д-моделированию;
- 18. Программировать 3д принтер и использовать его для печати простых моделей.

#### Учебно-информационные умения:

- 1. Понимать и пересказывать прочитанное (после объяснения).
- 2. Находить нужную информацию в учебнике.
- 3. Выделять главное в тексте.
- 4. Работать со справочной и дополнительной литературой.
- 5. Представить основное содержание текста в виде тезисов.
- 6. Усваивать информацию со слов учителя.
- 7. Усваивать информацию с помощью диска.
- 8. Усваивать информацию с помощью компьютера.

### **Содержание программы Учебный план. 1 год обучения.**

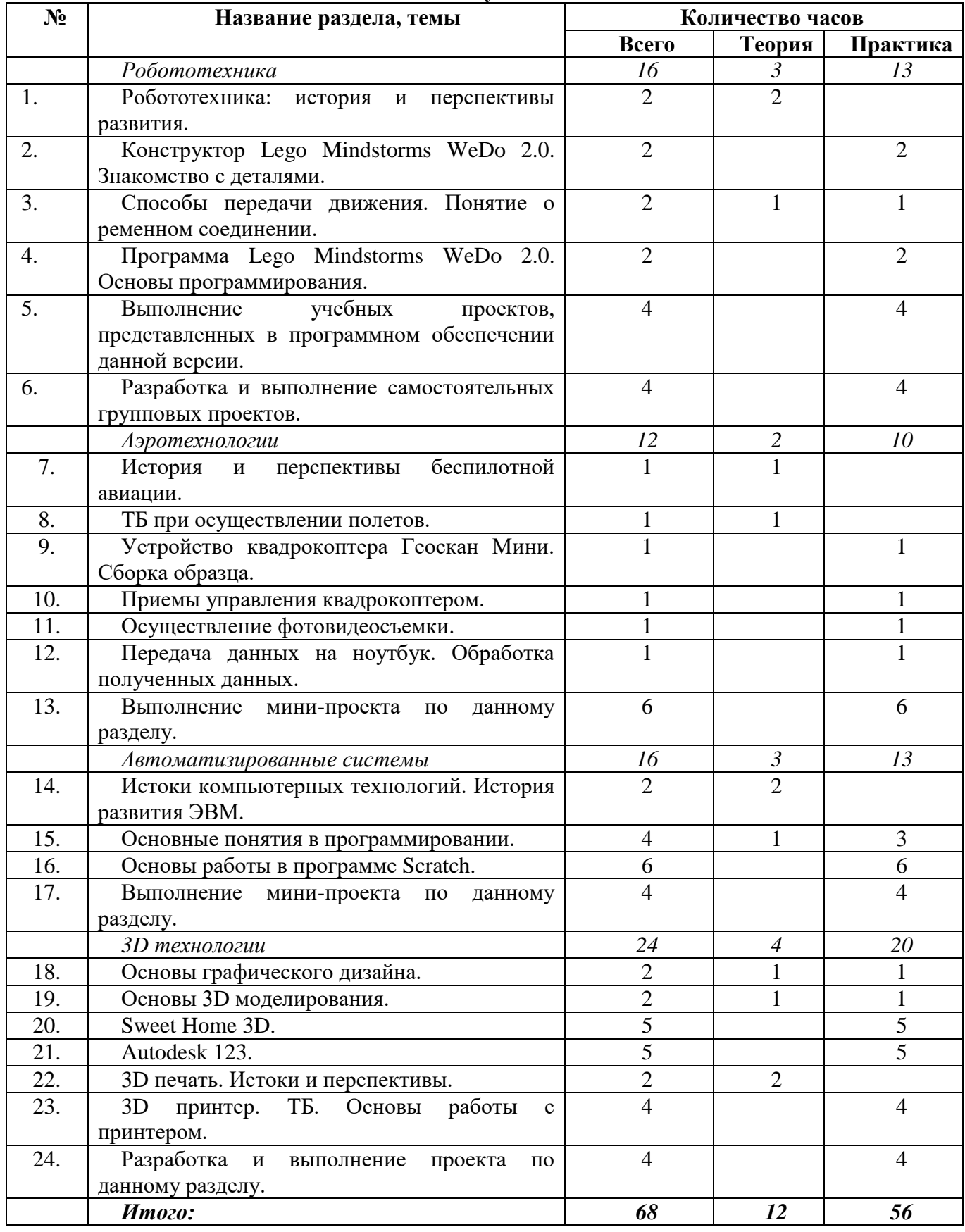

#### **Содержание учебного плана программы:**

#### 1. **Робототехника: история и перспективы развития.**

Вводное занятие. Знакомство с точкой роста. Инструктаж по технике безопасности. История развития робототехники. Современное состояние робототехники. Значение роботов в жизни человека. Основные направления применения роботов. Искусственный интеллект. Управление роботами. Методы общения с роботом. Ближайшие перспективы развития робототехники.

#### **2. Конструктор Lego Mindstorms WeDo 2.0. Знакомство с деталями.**

Конструктор Wedo 2.0. Детали и элементы конструктора. Принципы крепления деталей. Правила техники безопасности при работе с роботами-конструкторами. Правила обращения с роботами.

### **3. Способы передачи движения. Понятие о ременном соединении.**

Различные способы передачи движущего момента. Ременная передача. Ее элементы и принцип действия. Передаточное отношение. Ременная передача в ЛЕГО.

#### **4. Программа Lego Mindstorms WeDo 2.0. Основы программирования.**

Программное обеспечение WeDo 2.0. Принципы построения программы для робота.

#### **5. Выполнение учебных проектов, представленных в программном обеспечении данной версии.**

Выполнение учебных проектов, представленных в программном обеспечении данной версии WeDo 2.0.

#### **6. Разработка и выполнение самостоятельных групповых проектов.**

Выбор темы проекта. Его обоснование. Составление плана работы. Сборка модели. Программирование модели. Пробные запуски. Защита проектов.

#### **7. История и перспективы беспилотной авиации.**

История создания беспилотных летательных аппаратов. Современное состояние беспилотной авиации. Основные направления применения беспилотных летательных аппаратов. Ближайшие перспективы развития беспилотной авиации.

#### **8. ТБ при осуществлении полетов.**

Правила техники безопасности при управлении квадрокоптером.

#### **9. Устройство квадрокоптера Геоскан Пионер Мини. Сборка образца.**

Изучение устройства квадрокоптера линейки «Геоскан Пионер мини». Знакомство с инструкцией. Сборка квадрокоптера в соответствии с инструкцией.

#### **10. Приемы управления квадрокоптером.**

Изучение принципов управления беспилотным летательным аппаратом. Управление с помощью смартфона. Управление с помощью джойстика. Отработка навыков управления.

#### **11. Осуществление фотовидеосъемки.**

Освоение приемов фото- и видеосъемки с помощью квадрокоптера.

#### **12. Передача данных на ноутбук. Обработка полученных данных.**

Способы передачи полученных данных с квадрокоптера на компьютер. Обработка переданных данных на компьютере с помощью фото- и видеоредактора и программ 3D моделирования.

#### **13. Выполнение мини-проекта по данному разделу.**

Выбор темы проекта. Его обоснование. Планирование работы. Осуществление съемки объекта с помощью квадрокоптера. Передача данных на компьютер. Обработка данных с помощью ПО. Создание 3D модели объекта. Защита проекта.

#### **14. Истоки компьютерных технологий. История развития ЭВМ.**

История создания и развития ЭВМ. Сферы и направления применения информационных технологий. Перспективы развития информационных технологий.

**15. Основные понятия в программировании.**

Основные понятия в программировании.

#### **16. Основы работы в программе Scratch.**

Основные правила и приемы создания программ в среде программирования Scratch.

#### **17. Выполнение мини-проекта по данному разделу.**

Выбор темы проекта. Его обоснование. Составление плана работы. Создание программ в среде программирования Scratch. Апробация проектной программы. Защита проектов.

#### **18. Основы графического дизайна.**

Понятие графического дизайна. История возникновения и развития данного направления технологий. Программное обеспечение для разработки проектов по дизайну.

#### **19. Основы 3D моделирования.**

Понятие 3D моделирования. История возникновения и развития данного вида технологий. Современное состояние и ближайшие перспективы развития. Направления и области применения 3D технологий.

#### **20. Sweet Home 3D.**

Знакомство с программой Sweet Home 3D. Основные правила и приемы создания трехмерных моделей зданий, помещений и интерьеров. Практические работы в программе Sweet Home 3D.

#### **21. Autodesk 123.**

Знакомство с программой Autodesk 123. Основные правила и приемы создания двух- и трехмерных моделей. Практические работы в программе Autodesk 123.

#### **22. 3D печать. Истоки и перспективы.**

Понятие о трехмерной печати. Оборудование для трехмерной печати. История зарождения и развития трехмерной печати. Современное состояние и ближайшие перспективы развития. Направления и области применения технологий трехмерной печати.

#### **23. 3D принтер. ТБ. Основы работы с принтером.**

Устройство 3D принтера. Техника безопасности при работе с ним. Подготовка принтера к работе. Программное обеспечение для печати. Программирование принтера. Пробная печать.

#### **24. Разработка и выполнение проекта по данному разделу.**

Выбор объекта проектирования. Обоснование выбора. Составление плана работы. Программирование принтера. Печать объекта. Презентация и защита проекта.

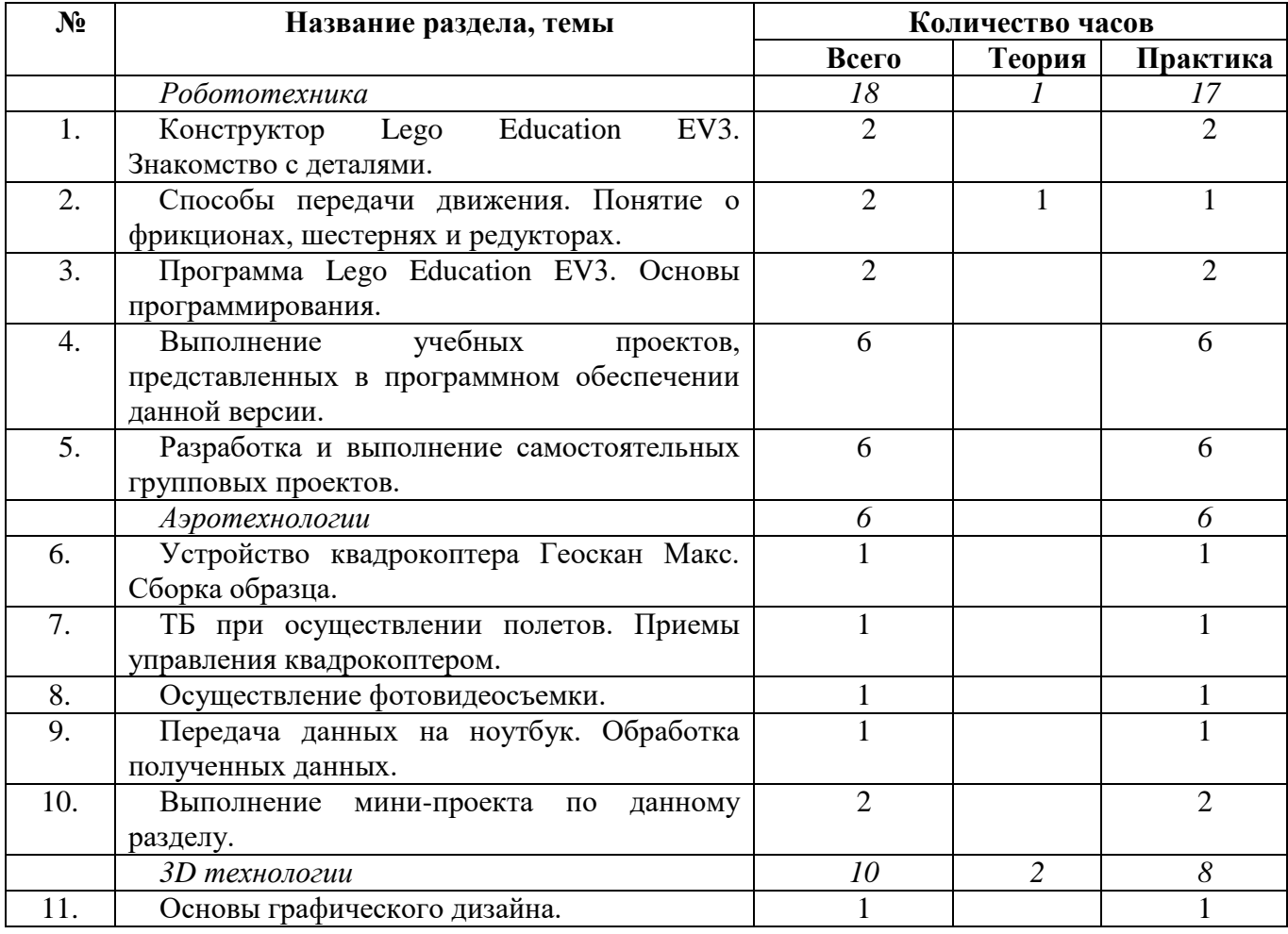

#### **2 год обучения.**

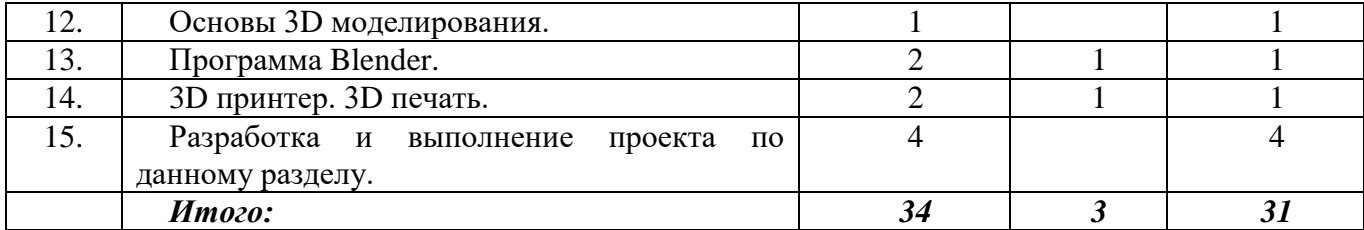

#### **Содержание учебного плана программы:**

#### **25. Конструктор Lego Education EV3. Знакомство с деталями.**

Конструктор Lego Education EV3. Детали и элементы конструктора. Принципы крепления деталей. Правила техники безопасности при работе с роботами-конструкторами. Правила обращения с роботами.

#### **26. Способы передачи движения. Понятие о фрикционах, шестернях и редукторах.**

Способы передачи движения. Понятие о фрикционах, шестернях и редукторах. Хватательный механизм. Зубчатая и фрикционная передача. Передаточное отношение. Повышающая передача. Понижающая передача. Редуктор. Осевой редуктор с заданным передаточным отношением.

#### **27. Программа Lego Education EV3. Основы программирования.**

Программное обеспечение Lego Education EV3. Принципы составления программ для роботов EV3.

#### **28. Выполнение учебных проектов, представленных в программном обеспечении данной версии.**

Выполнение учебных проектов, представленных в программном обеспечении данной версии Lego EV3.

#### **29. Разработка и выполнение самостоятельных групповых проектов.**

Выбор темы проекта. Его обоснование. Составление плана работы. Сборка модели. Программирование модели. Пробные запуски. Защита проектов.

#### **30. Устройство квадрокоптера Геоскан Макс. Сборка образца.**

Изучение устройства квадрокоптера линейки «Геоскан Пионер макс». Знакомство с инструкцией. Сборка квадрокоптера в соответствии с инструкцией.

#### **31. ТБ при осуществлении полетов. Приемы управления квадрокоптером.**

Техника безопасности при управлении квадрокоптером. Изучение принципов управления беспилотным летательным аппаратом. Управление с помощью смартфона. Управление с помощью джойстика. Отработка навыков управления.

#### **32. Осуществление фотовидеосъемки.**

Освоение приемов фото- и видеосъемки с помощью квадрокоптера.

#### **33. Передача данных на ноутбук. Обработка полученных данных.**

Способы передачи полученных данных с квадрокоптера на компьютер. Обработка переданных данных на компьютере с помощью фото- и видеоредактора и программ 3D моделирования.

#### **34. Выполнение мини-проекта по данному разделу.**

Выбор темы проекта. Его обоснование. Планирование работы. Осуществление съемки объекта с помощью квадрокоптера. Передача данных на компьютер. Обработка данных с помощью ПО. Создание 3D модели объекта. Защита проекта.

#### **35. Основы графического дизайна.**

Понятие графического дизайна. Развития данного направления технологий. Программное обеспечение для разработки проектов по дизайну.

#### **36. Основы 3D моделирования.**

Понятие 3D моделирования. Современное состояние и ближайшие перспективы развития данного вида технологий. Направления и области применения 3D технологий.

#### **37. Программа Blender.**

Графический редактор Blender как эффективный составляющий элемент 3D технологий. Знакомство с программой. Основные правила и приемы создания двух- и трехмерных моделей. Практические работы в программе Blender.

#### **38. 3D принтер. 3D печать.**

Направления и области применения технологий трехмерной печати. Устройство 3D принтера. Техника безопасности при работе с ним. Подготовка принтера к работе. Программное обеспечение для печати. Программирование принтера. Пробная печать.

#### **39. Разработка и выполнение проекта по данному разделу.**

Выбор объекта проектирования. Обоснование выбора. Составление плана работы. Программирование принтера. Печать объекта. Презентация и защита проекта.

#### Год обучения Дата начала обучения по программе Дата окончания обучения по программе Количество учебных недель Количество учебных дней Количество учебных часов Режим занятий в неделю 1ый год 1 сентября 30 июня 34 68 68 часов 2 раза 1 час 2 ой год 1 сентября 30 июня 34 34 34 часа 1 раз 1 час

#### **Календарный учебный график на 2023-2024 учебный год**

#### **Условия реализации программы**

Техническое обеспечение данного курса представлено характерным для точек роста оборудованием: ноутбуками, программным обеспечением для 3д-моделирования, 3д принтером, очками виртуальной реальности, различными комплектами роботетехники из линейки ЛЕГО, квадрокоптерами линейки Геоскан и проч.

Техническое обеспечение данного курса представлено характерным для точек роста оборудованием: ноутбуками, программным обеспечением для 3д-моделирования, 3д принтером, очками виртуальной реальности, различными комплектами роботетехники из линейки ЛЕГО, квадрокоптерами линейки Геоскан и проч.

#### **Формы аттестации**

Форма оценки деятельности кружка:

Выставки, конкурсы, соревнования, творческие встречи, фото- и видеоотчеты, открытые занятия, мастер-классы.

#### **Список литературы**

- 1. Копосов Д. Г. Первый шаг в робототехнику. Практикум для 5-6 классов\ Д. Г. Копосов. М.: БИНОМ. Лаборатория знаний, 2012 – 292 с.
- 2. Лабораторные практикумы по программированию [Электронный ресурс] [http://www.edu.holit.ua/index.php?option=com\\_content&view=](http://www.edu.holit.ua/index.php?option=com_content&view=%20category&layout=blog&id=72&Itemid=159&lang=ru)  [category&layout=blog&id=72&Itemid=159&lang=ru](http://www.edu.holit.ua/index.php?option=com_content&view=%20category&layout=blog&id=72&Itemid=159&lang=ru)
- 3. Примеры конструкторов и программ к ним [Электронный ресурс] / Режим доступа: <http://www.nxtprograms.com/index2.html>
- 4. Программы для робота [Электронный ресурс] / [http://service.lego.com/en](http://service.lego.com/en-us/helptopics/?questionid=2655)[us/helptopics/?questionid=2655](http://service.lego.com/en-us/helptopics/?questionid=2655)
- 5. Материалы сайтов <http://www.prorobot.ru/lego.php> http://nau-ra.ru/catalog/robot <http://www.239.ru/robot> [http://www.russianrobotics.ru/actions/actions\\_92.html](http://www.russianrobotics.ru/actions/actions_92.html)

[http://habrahabr.ru/company/innopolis\\_university/blog/210906/S](http://habrahabr.ru/company/innopolis_university/blog/210906/)TEM-робототехника <http://www.slideshare.net/odezia/2014-39493928> <http://www.slideshare.net/odezia/ss-40220681> <http://www.slideshare.net/odezia/180914-39396539>

- 6. Гурьянов А. Е. Моделирование управления квадрокоптером Инженерный вестник. МГТУ им. Н.Э. Баумана. Электрон. журн. 2014 №8
- 7. Лекции от «Коптер-экспресс» [https://youtu.be/GtwG5ajQJvA?t=1344](https://www.google.com/url?q=https://youtu.be/GtwG5ajQJvA?t%3D1344&sa=D&ust=1582904655825000) [https://www.youtube.com/watch?v=FF6z-bCo3T0](https://www.google.com/url?q=https://www.youtube.com/watch?v%3DFF6z-bCo3T0&sa=D&ust=1582904655825000) http://alexgyver.ru/quadcopters